# **COMPTE RENDU REUNION SISA**

Mardi 13 décembre 2022

#### **Présents :**

Mme BLONDEL Alexia, aromathérapeute (rapporteur de séance)

Mme LASSEUR TOUZALIN Delphine, docteur

Mr BOUCHAND Philippe (animateur de séance), docteur

Mr BERRIER Samuel, kinésithérapeute

Mr FLEURET Théo, kinésithérapeute

Mr Patrice Thevenot, pharmacien à Montamisé

Mr GUEGUEN Florent, médecin remplaçant

Mme PICOT Véronique, infirmière ASALEE (visio)

Mme FRADIN Pauline, neurospychologue

Mme PEREIRA Lucie, pharmacien Montamisé

Mr LEROUX David, Equipe Globule

Mr MAEAS Thomas, Equipe Globule

**Excusés :**

Mr MARCHADIER Romain, médecin

Mme ARANDA Marie, infirmière de parcours

Mr DOMINGET Simon, podologue

Mme BERGER Nathalie, secrétaire de la MSP

# **Synthèse :**

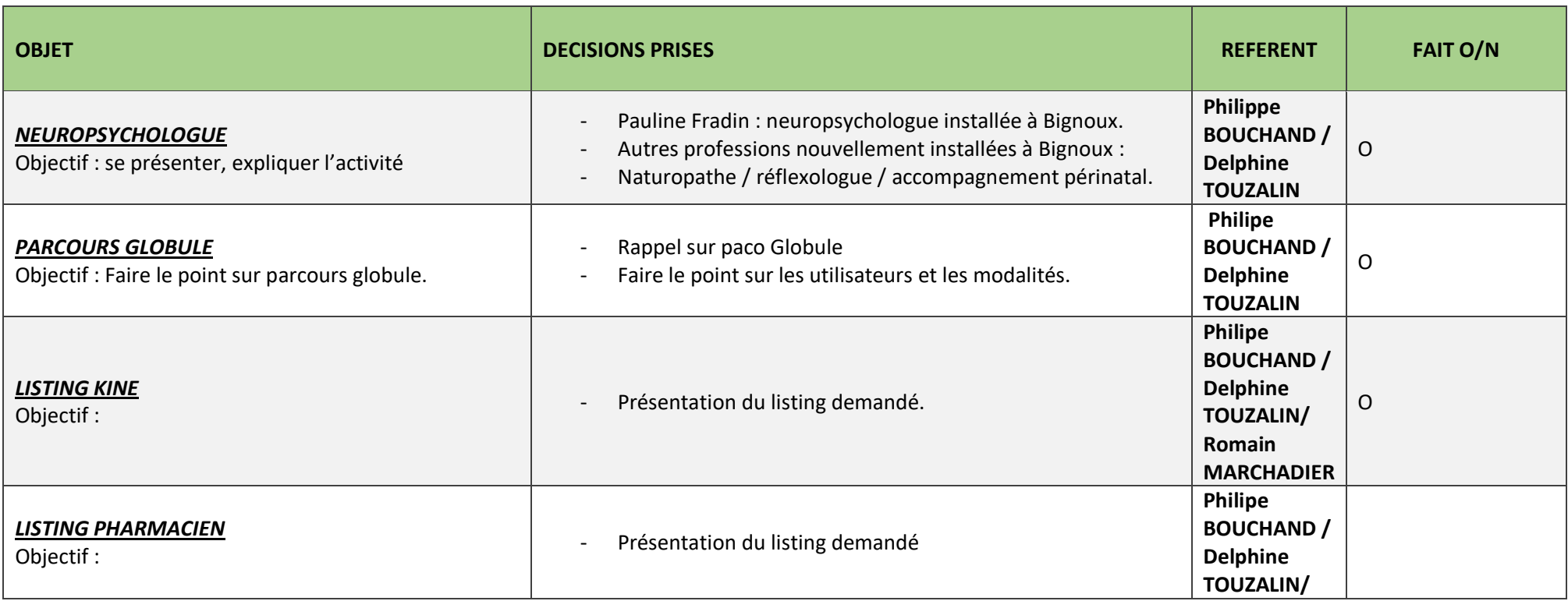

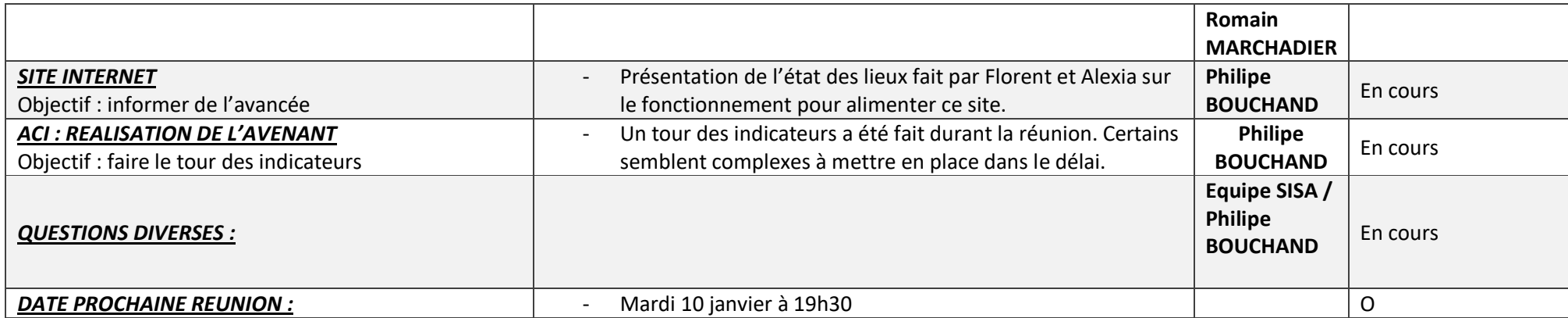

# **Ordre du jour :**

- 1- Présentation neuropsychologue
- 2- Parcours Globule
- 3- Listing Kiné
- 4- Listing pharmaciens
- 5- Site internet

.

- 6- ACI : réalisation de l'avenant
- 7- Questions diverses
- 8- Date prochaine réunion

### **1) Présentation neuropsychologue**

Des professionnels se sont récemment installés sur Bignoux. Ici, la neuropsychologue Pauline Fradin s'est présentée et a expliqué son activité.

Information transmise par Philippe : dans le cadre de la CPTS : travail de fait avec le docteur Husseini, neuropédiatre. Son but est de faire des repérages très tôt, perte d'oxygène à la naissance etc., pas de score d'Apgar à 10.

#### **2) Parcours Globule**

C'est un système d'échanges entre les professionnels de santé. Historiquement, la MSP avait adopté Globule. Quand un acteur trouvait important de rentrer un patient dans le système, Nathalie s'en occupait. Mais il y a eu du changement depuis 2 ans. Il faudrait tendre à un usage par professionnel, par patientèle. C'est ce qui a été décidé officiellement par l'ordre. Chacun devrait avoir sa plateforme, son indépendance, sinon une plateforme pour chaque profession. Pour les médecins entre eux, ce n'est pas nécessaire mais pour Marie Aranda il y a déjà eu ce changement et il va falloir le faire pour Simon Dominget et Alexia Blondel. Les boites mails inactives durant 1 an, à terme, ne seront plus visible dans l'annuaire. C'est un travail en cours.

#### **3) Listing Kiné**

Un listing des coordonnées des professionnels en fonction des besoins et des prescriptions a été réalisé afin de mieux orienter les patients.

#### 4) **Listing pharmaciens**

Un listing a été fait par Lucie Pereira pour les probiotiques disponibles et pour les douleurs arthrosiques.

Sur prescription médicale, des compléments alimentaires sont remboursés par certaines mutuelles (forfait annuel par bénéficiaire).

Demande de faire un listing des produits hyperprotéinés : remboursement intégral par la Sécurité sociale.

#### **5) Site internet**

Florent et Alexia se sont vus 1h pour faire le point sur le sujet. Il y a un site unique avec 2 parties :

- 1 partie publique : en attente d'une réponse du prestataire
- 1 espace d'intranet : infos entre nous, comptes rendus et certains congrès.

La prochaine réunion : demande de rdv avec le prestataire. On l'invite pour faire avancer le dossier site internet.

En test : mettre les listings fait par les kinés et les pharmaciens dans l'intranet.

# **6) ACI : réalisation de l'avenant**

Un tour des indicateurs a été fait durant la réunion.

- Mission crise sanitaire : choix de la crise, nucléaire par exemple, lien avec la pharmacie pour la distribution des pastilles d'iode.
- Soins non programmés : SAS : service d'accès aux soins
- IPA : Infirmière de Pratique Avancée : on ne pourra pas répondre.
- Démarche qualité : complexe
- Implication des usagers : niv1 ok (boite à idées, site internet)
- Accès aux soins et travail en équipe (coordination) : il faut du temps pour réunir les éléments mais c'est possible.
- Coopération SNP / Parcours / Coordination

#### **7) Date prochaine réunion**

Mardi 10 janvier 2023 à 19h30